## SAP ABAP table TTE2C\_USAGE\_T {Product Usage Indicator Description}

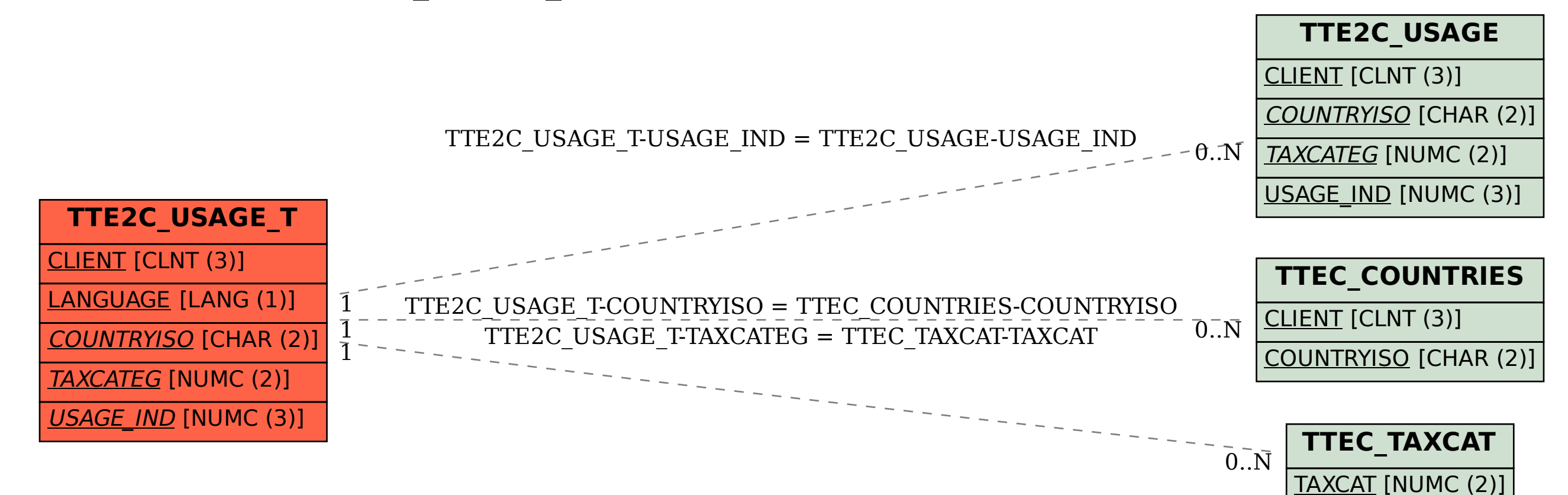